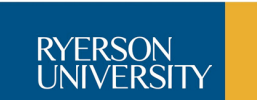

## GRA 422 • CheatSheet **Tutorial 4 • Navigation Menus and Lists**

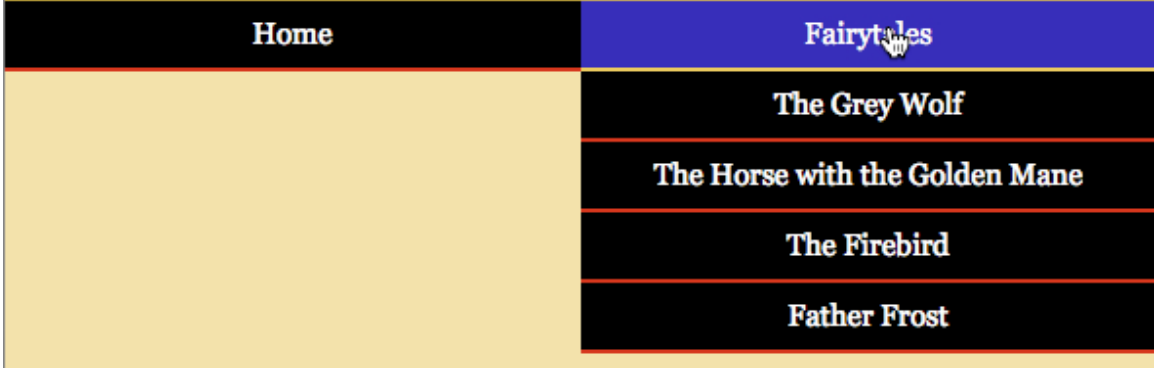

In this tutorial we will turn an ordinary-looking menu into a menu bar with a dropdown menu like the one shown. The menu bar is made using the unordered list <ul> tag, where each item is a "bullet point," or list item <li>, with the "bullet" removed. The list items are styled to "float: left," which turns them from block to inline. (Block items act as if they had paragraph returns at the end; inline items, like spaces between.) Other settings include "color" for type, "background: color," "border-bottom," "line-height," "padding," and "width." The width is set so that all the list items fit across the page (i.e., 2 items occupy 50%, 3 would be 33%, etc.).

## **Procedure**

- 1. Open the file "greywolf nav START.html," which is linked to "styles\_nav\_START.css." Save As each file remove the "START" from the name.
- 2. In the Source Code, locate the <nav>, or navigation, tag.
	- a. After the "Fairytales" closing  $\langle a \rangle$  tag, but before the closing list item  $\langle a \rangle$ tag, insert another ordered list with the names of the fairytales, as shown in the screen capture above.
	- b. Make the list items into "fake" links by preceding with <a href="#"> and closing with  $\langle 4 \rangle$ .
- 3. In the .css file, locate the "Navigation" comment and insert the following styles. These will cause the 2-part menu bar to stretch across the window. a. to nav li:
	- float: left;
	- width: 50%;
	- b. after "nav a," insert "nav a:hover." The pseudo-selector is built in to HTML4 and 5 and selects the mouseover state:
		- background: [choose a colour];
		- border-bottom: 2px solid [choose a colour];
- c. After the "nav a:hover," insert "nav ul ul." This selects all unordered lists that are nested within the first <ul>. Add the styles:
	- display: none;
	- width: 100%;
	- position: absolute;
- 4. Experiment with changing the colours of the background. Open the image in Photoshop, read and record the RGB colours, and set as "color: rgb(0,0,0);"